## SAP ABAP table TBRF042 {BRF: Text GUIDs for BRF Objects}

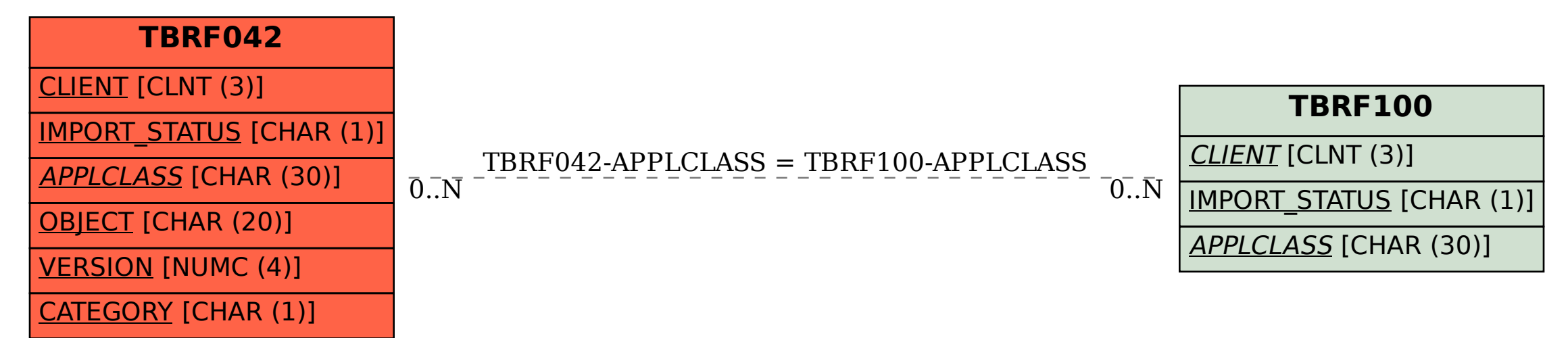